# آموزش ETL در هوش تجاری

طول دوره: 15 ساعت

مدرس: مسعود طاهری

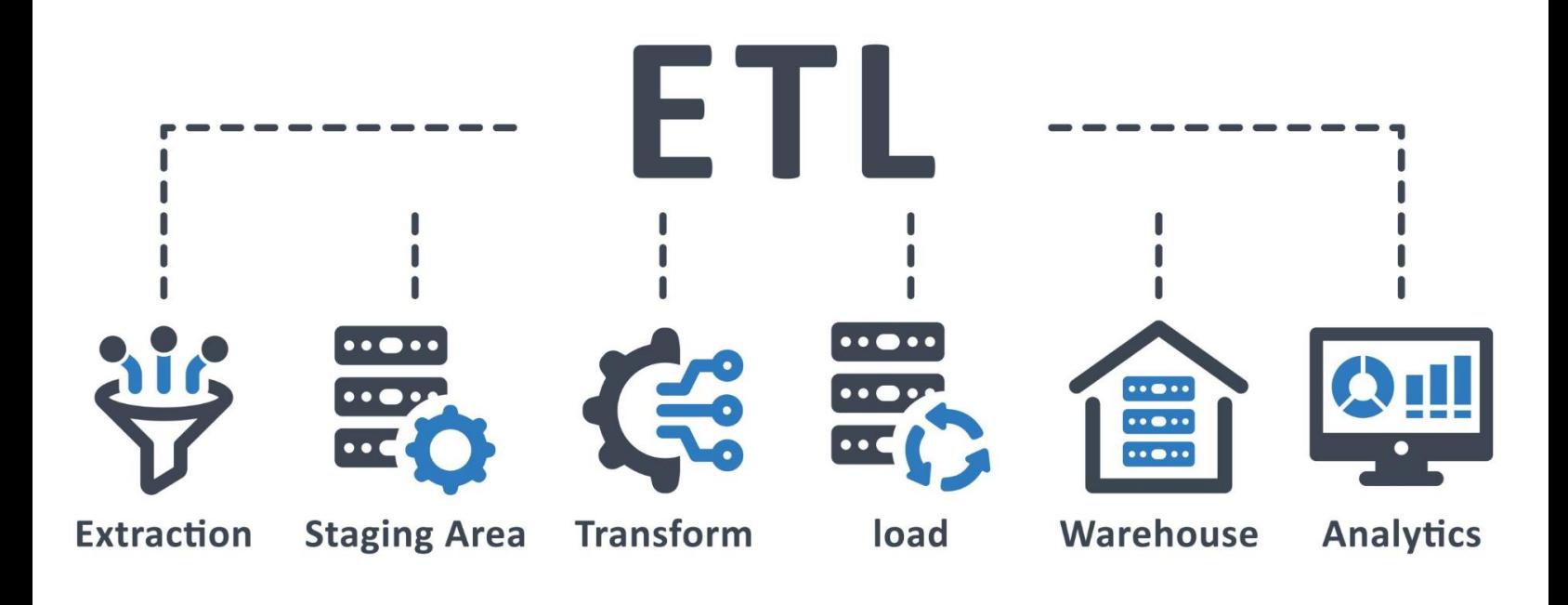

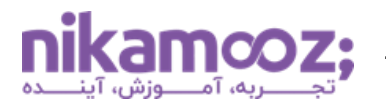

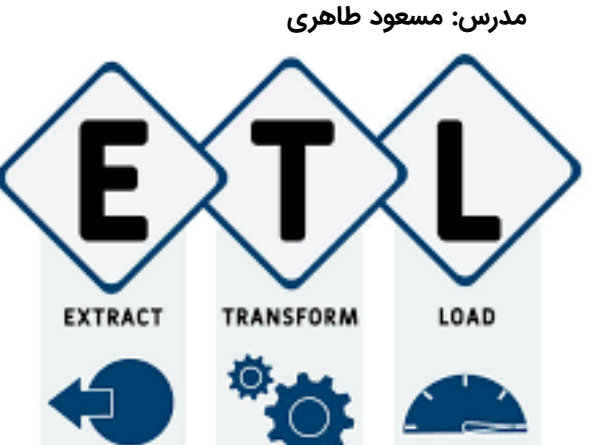

**عنــوان دوره:** آموزش ETL در هوش تجاری **مخـــاطبین: عالقه مندان به یادگیری مباحث هوش تجاری طــول دوره: 20 ساعت نحــوه ارائه: به صورت غیرحضوری مــــدرس: مسعود طاهری دارای گواهی دیجیتال شرکت در دوره دسترسی از طریق پلیر اختصاصی اسپات پلیر [روش مشاهده دورههای آموزشی محافظت شده](https://nikamooz.com/nikamooz-courses-guide/)** 

#### **مدرس این دوره کیست؟**

**مسعود طاهر ی، مدرس و مشاور ارشد BI & Server SQL**

مسعود طاهری مدرس و مشاور ارشد BI & Server SQL، مدیر فنی پروژههای هوش تجاری (بیمه سامان، اوقاف، جین وست، هلدینگ ماهان و…)، مدرس دورههای SQL Server و هوش تجاری در شرکت نیکآموز و نویسنده کتاب PolyBase در Server SQL.

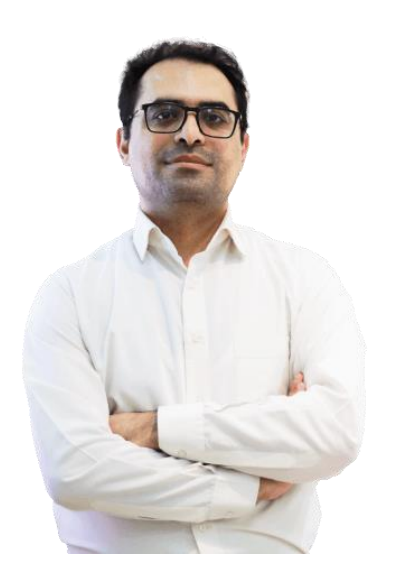

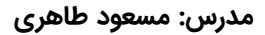

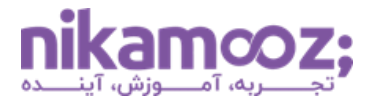

#### **بخش اول: آشنا یی با Tools Data و ا ی جاد ی ک پروژه SSIS**

برای پیادهسازی یک پروژه ETL باید از سرویس SSIS در Server SQL کنیم. ابزار توسعه یک پروژه ETL به سبک مایکروسافتی Studio Visual است که با نصب Extension مربوط به SSIS میتوانیم توسعه یک پروژه ETL را شروع کنیم. ما در طی این دوره، شما را با نحوه کار با این ابزار و همچنین کامپوننتهای موجود در آن آشنا خواهیم کرد .

- آشنایی با قسمت های اساسی Tools Data برای کار با پروژههای SSIS
	- بررسی معماری یک پروژه SSIS
		- آشنایی با مفهوم Task
	- بررسی نحوه گروهبندی Task ها در SSIS
	- SQL Server در Import/Export Wizard با آشنایی•
		- Control Flow Task معرفی•
			- Data Flow Task معرفی•
		- معرفی اولیه کامپوننتها در SSIS
- آشنایی با مفهوم Constraint Precedence در SSIS

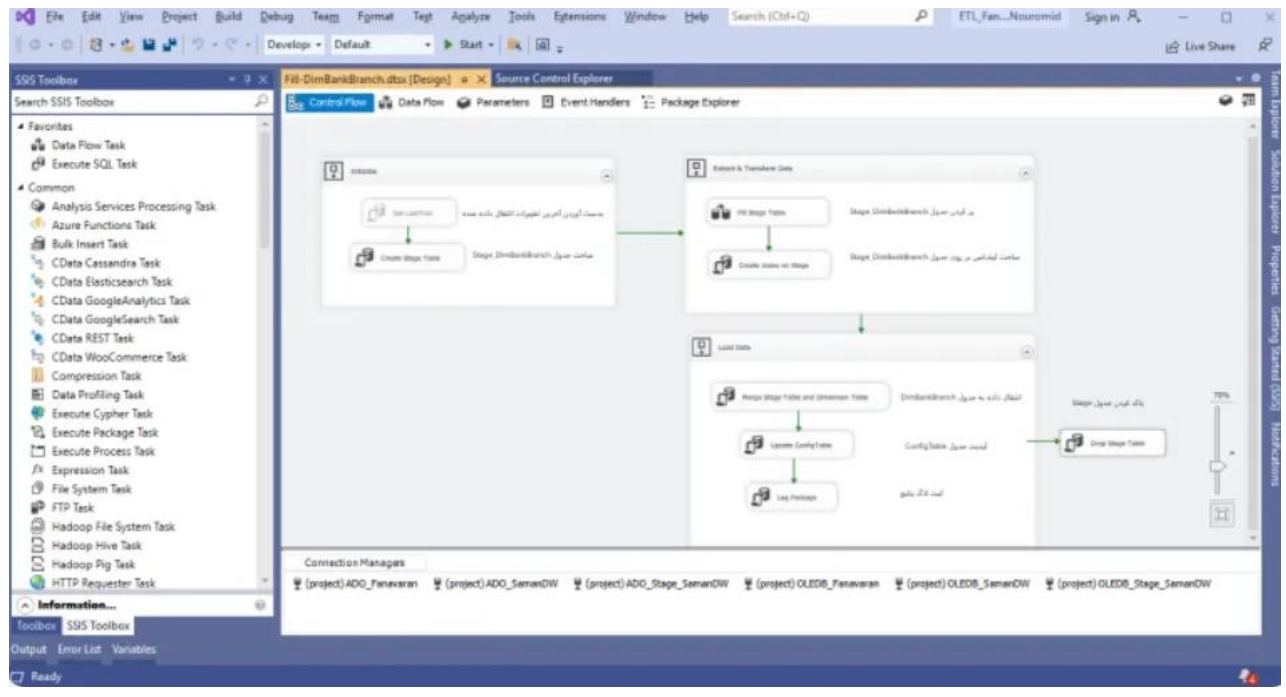

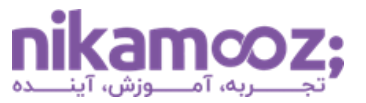

#### **بخش دوم: آشنا یی با Connection در SSIS**

زمانی که شما بخواهید به منابع اطالعاتی خود وصل شوید، باید از مفهوم Connection استفاده کنید. یکی از کارهایی که می توان در توسعه پروژههای ETL انجام داد، داینامیک کردن Connection است. یادم است یکبار نیاز به انجام کاری تکراری و خواندن داده از چند بانک اطالعاتی مشابه بود. ما روال پیادهسازی مربوط به این کار را با استفاده Dynamic کردن Connection ها در SSIS توانستیم بهخوبی انجام دهیم .

- بررسی مفهوم Connection
- بررسی انواع Connection ها در SSIS
- SSIS در OLEDB Connection معرفی•
	- SSIS در NET Connection معرفی•
- بررسی نحوه داینامیک کردن پارمترهای مربوط به Connection ها در SSIS

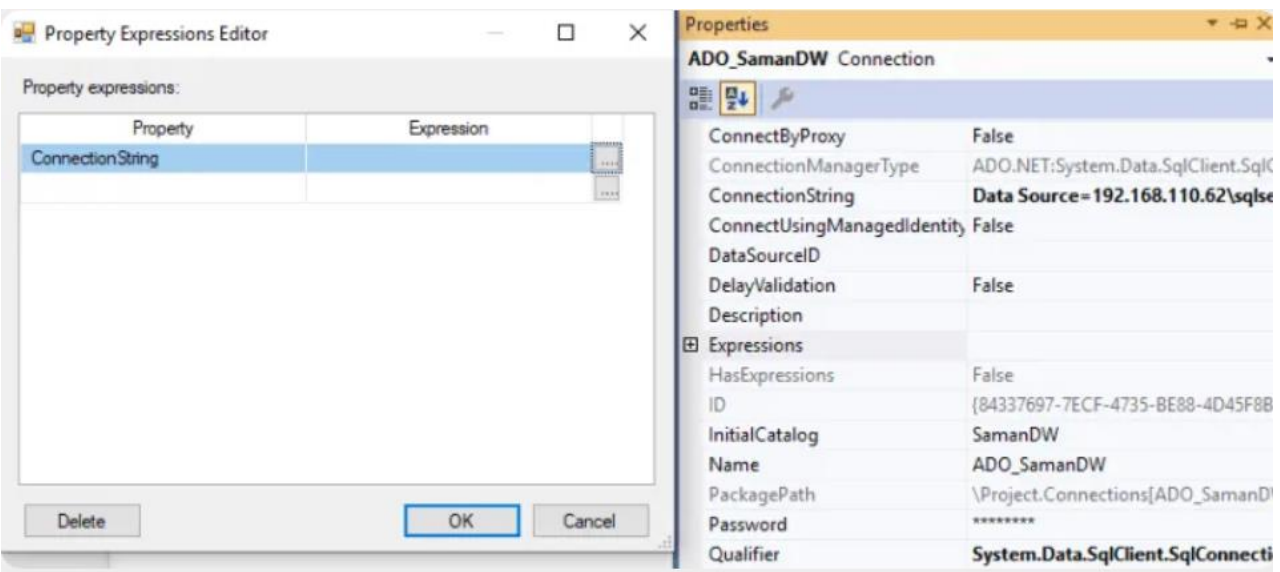

#### **بخش سوم: معرفی متغییرها و پارامترها در SSIS**

در یکی از پروژههای BI که درگیر آن بودیم، یکی از مشتریان، درخواستی مبنیبر این داشت که واکشی دادههای منابع اطالعاتی از X روز قبل اتفاق بیافتد و همیشه سیستم، مالک واکشی را از X روز قبل انجام

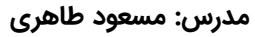

دهد. پارامتر X باید در اختیار مدیر سیستم باشد که بتواند آن را در برخی مواقع، تنظیم نماید. ما برای پیادهسازی این ویژگی، از Parameter Package در SSIS استفاده کردیم. شما در طی این دوره با این ویژگی و همچنین سایر ویژگیهای مربوط به این حوزه بهخوبی آشنا خواهید شد.

- بررسی نحوه کار با متغییرها در SSIS
- معرفی اولیه انواع Type Data ها در SSIS
- بررسی دامنه استفاده از متغییرها در Package
	- بررسی نحوه مقداردهی به متغییر ها
- بررسی نحوه استفاده از متغییرها در کامپوننتهایSSIS
	- SSIS در Variable Scope بررسی•
		- بررسی مفهوم پارامتر در پکیجها
	- بررسی نحوه ایجاد Parameter Package در SSIS
		- بررسی نحوه ایجاد Parameter Project در SSIS

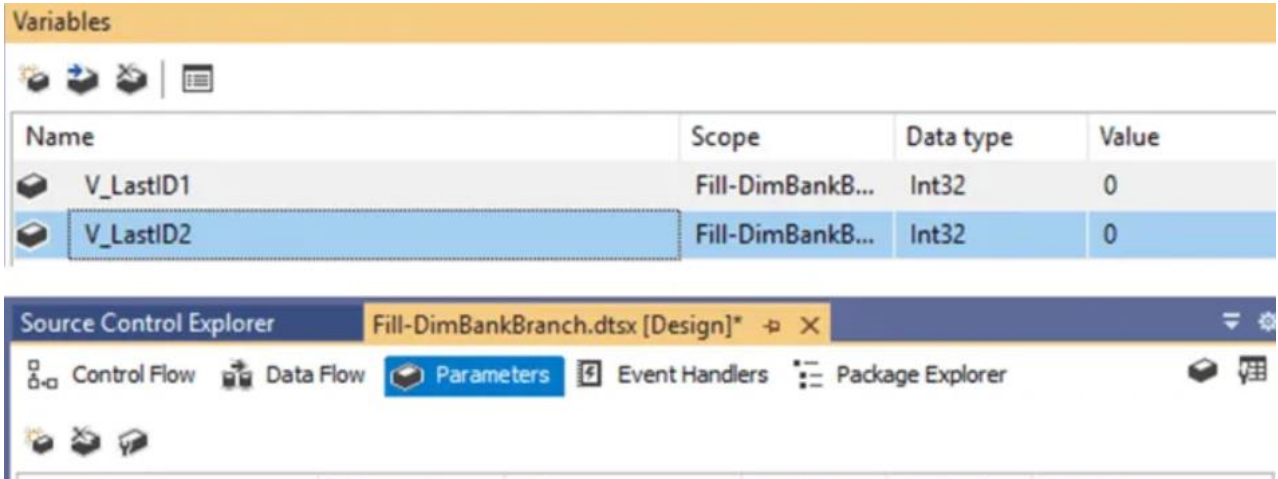

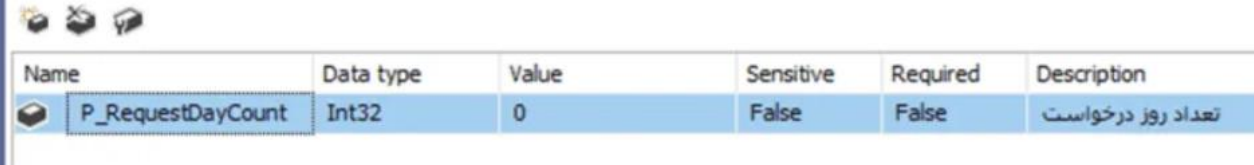

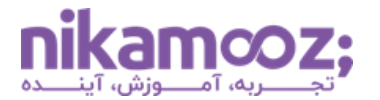

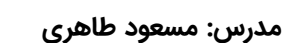

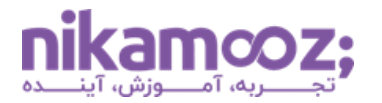

## **بخش چهارم: آشنا یی با کامپوننتهای آمادهساز ی دادهها )بخش اول(**

یکی از کامپوننت های خیلی خوب در SSIS، کامپوننت Task SQL Execute است. ما بهوسیله این کامپوننت میتوانیم دستورات SQL را در بانکهای اطالعاتی مختلف اجرا کنیم. برای مثال، فرض کنید که ما نیاز است پس از پر کردن یک جدول Stage ایندکس برروی آن اعمال کنیم. برای این کار میتوانیم از این کامپوننت استفاده کرده و دستور ساخت ایندکس را برروی جدول اعمال نماییم.

- Bulk Insert Task کامپوننت بررسی•
	- بررسی کامپوننت Task Script
- Execute SQL Task کامپوننت بررسی•
- Execute Process Task کامپونت بررسی•
- بررسی نحوه کار با متغییرها و پارامترها در کامپوننتهای اشارهشده در این بخش

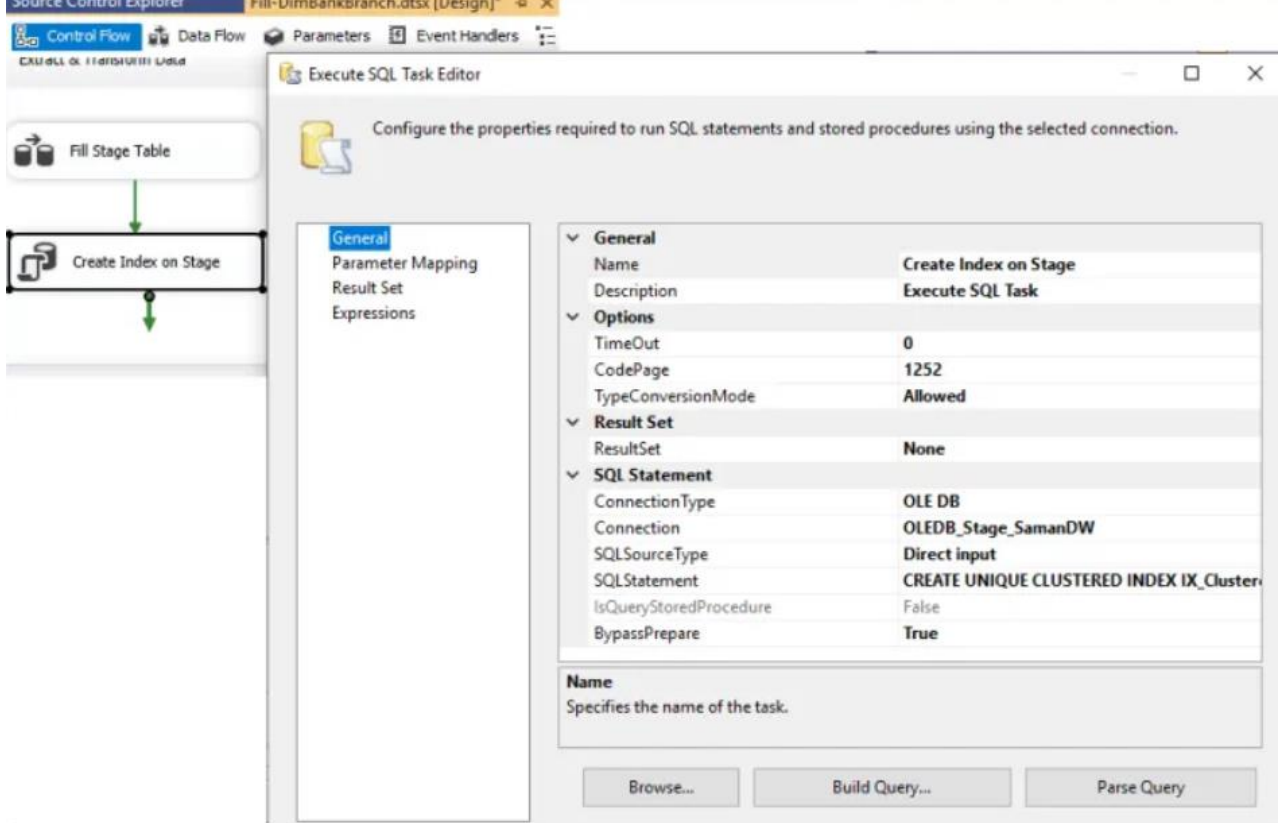

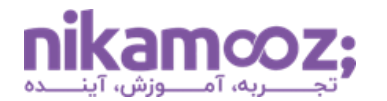

#### **بخش پنجم: آشنا یی با کامپوننتهای آمادهساز ی دادهها )بخش دوم(**

چند سال پیش در یکی از پروژههایمان، درگیر پیادهسازی یک روال ETL برای یک سازمان دولتی بودیم. در این سازمان، یکی از سرورها در سنگاپور و دیگری در تهران قرار داشت. هدف این بود که سرور تهران طی فواصل زمانی خاص بتواند اطالعات موجود در برخی از جداول سرور سنگاپور را واکشی کرده و پس از انجام پروسه ETL درون Warehouse Data درج کند. اما مشکلی برای انجام اینکار وجود داشت، این بود که سرور تهران نمیتوانست بهطور مستقیم به سرور سنگاپور وصل شود و دادهها را از آن واکشی کند.

برای اینکه این مشکل را حل کنیم، از یک Server FTP استفاده کردیم که هر دو سرور بهطور مستقیم به آن دسترسی داشتند. سرور سنگاپور دادههای الزم را طی فواصل زمانی به صورت یک File Flat تولید کرده و در Server FTP قرار میدهد و پس از آن، سرور تهران در زمانهایی خاص به FTP سرور وصل شده و فایل های جدید را پس از انتقال به سرور تهران در سیستم Import میکند. تمامی این کارها بدون برنامهنویسی و با استفاده از SSIS انجام شده است.

- File System Task کامپوننت بررسی•
	- بررسی کامپوننت Task FTP
- Web Service Task کامپوننت بررسی•

#### **بخش ششم : آشنا یی با کامپوننتهای Containers**

یکی از کارهای جالبی که در SSIS میتوان انجام داد، ایجاد حلقه است. ما با استفاده از کامپوننتهای خانواده Loop میتوانیم کارهای تکراری را در SSIS انجام دهیم. برای مثال، اگر بخواهیم عملیات ETL را برروی فایلهایی انجام دهیم که نام آنها با یک قاعده خاص (Data\_۲.csv و...) باشد، Data\_۱.csv و...) باشد، می توانیم از کامپوننتهای خانواده Loop جهت انجام کار تکراری بهره ببریم.

- For Loop Container کامپوننت بررسی•
- Foreach Loop Container کامپوننت بررسی•
	- بررسی کامپوننت Container Sequence
- پیادهسازی مثال های کاربردی بااستفاده از Container ها

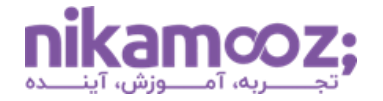

#### **بخش هفتم: آشنا یی با کامپوننتهای حوزه مد یر یت گردش کار**

برای ایجاد Automation و اجرای خودکار پکیجها در SSIS میتوان از کامپوننت Package Execute استفاده کرد. معمولاً برای ایجاد این نوع پکیجها، از استراتژی پکیج Run All استفاده میکنند.

• بررسی کامپوننت Package Execute

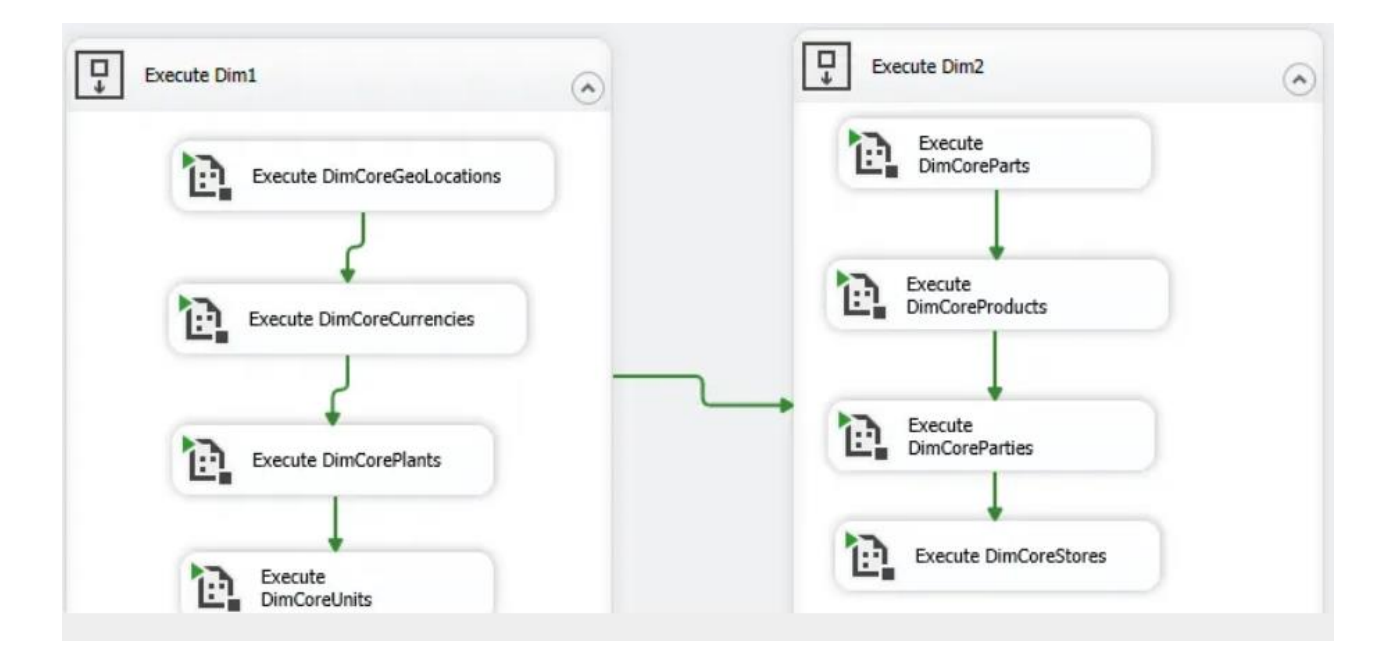

#### **بخش هشتم: بررس ی نحوه مد یر ی ت خطا در Package ها**

در طی اجرای یک پکیج SSIS، ممکن است پیامهایی در قالب هشدار، خطا، اطالع رسانی و... تولید شود. ما در SSIS هنگام توسعه و همچنین در محیط عملیاتی می توانیم جزئیات آنها را بههمراه آیکونهای گرافیکی مربوط به مشاهده نماییم.

- آشنایی با انواع خطاها در SSIS
- بررسی نحوه کنترل خطا بااستفاده از Task Precedence
	- بررسی ویژگی Validation Delay در SSIS
	- آشنایی با نحوه Debug کردن Package ها
- بررسی Handler Event ها و نحوه استفاده از آنها درSSIS
- بررسی نحوه پیادهسازی عملیات Logging در پکیجهایSSIS
	- آشنایی با Logging Catalog در SSIS

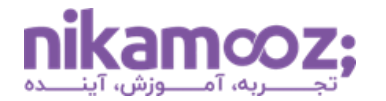

#### **بخش نهم: بررس ی نحوه کار با Task Flow Data( بخش اول(**

ما در این دوره با مفهوم ETL و روشها و تکنیک های نقل و انتقال داده آشنا خواهیم شد. هرچقدر تسلط شما به کامپوننتهای SSIS بیشتر باشد، بهراحتی می توانید سناریوهای ETL را طراحی و پیاده سازی نمایید. اتصال به منابع اطالعاتی و چینش سناریوهای ETL، یکی از نکات قابل توجهی است که باید هنگام کار با SSIS به آن توجه داشت. ما در طی این دوره، شما را با این موضوع بهخوبی آشنا خواهیم کرد.

- Data Flow Task معرفی•
- بررسی تنظیمات مربوط به افزایش کارایی هنگام استفاده از Task Flow Data
	- بررسی روال ETL و کامپوننتهای درگیر در فاز ETL هنگام استفاده از SSIS
		- معرفی کامپوننت های اتصال به منابع اطالعاتی
			- Flat File Source کامپوننت بررسی•
				- بررسی کامپوننت Source OLEDB
					- بررسی کامپوننت Source NET
			- بررسی کامپوننت Destination OLEDB
			- بررسی کامپوننت Destination OLEDB
				- بررسی کامپوننت Destination NET
		- Data Reader Destination کامپوننت بررسی•
			- بررسی کامپوننت Destination Recordset
		- Data Streaming Destination کامپوننت بررسی•
			- بررسی کامپوننت ODATA
- بررسی نحوه استفاده از خروجی پکیج های در Procedure Stored و View ها در Server SQL
	- بررسی نحوه پارامتریک کردن تنظیمات مربوط به کامپوننتهای اتصال به منابع اطالعاتی

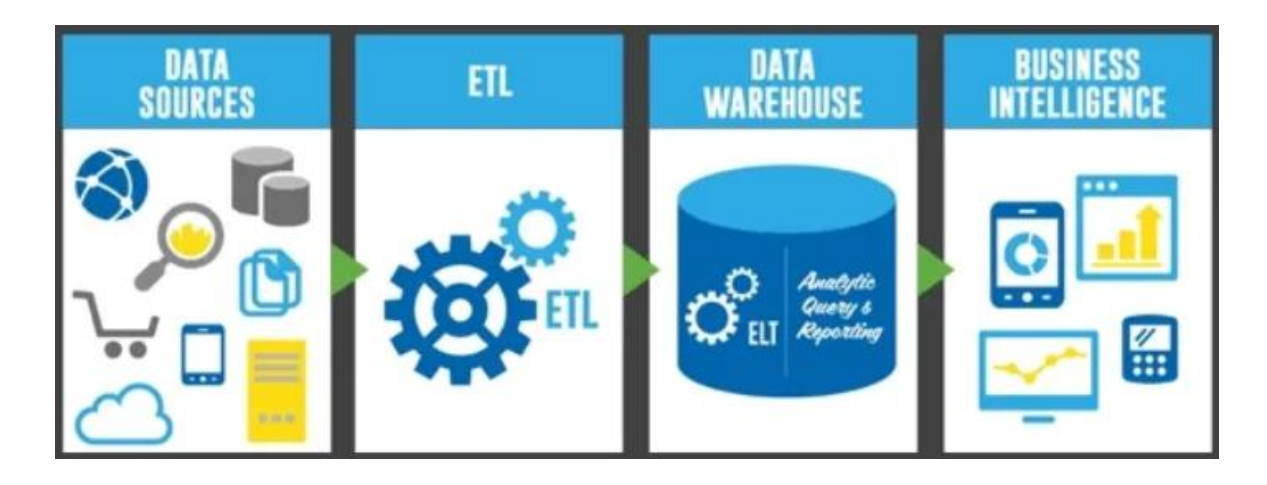

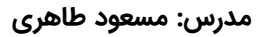

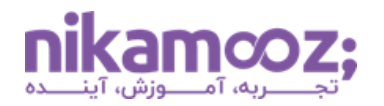

#### **بخش دهم: بررسی نحوه کار با Task Flow Data( بخش دوم(**

زمانی که شما یک پکیج SSIS طراحی میکنید، باید در استفاده از کامپوننتها دقت الزم را به خرج دهید. برخی از کامپوننتهای موجود در Task Flow Data زمانی که با داده درگیر میشوند، ماهیت Blocking داشته و باعث میشوند که حافظه سرور ETL بیش از حد مصرف شود.

باید توجه داشت زمانی که حجم دادههای شما زیاد است، از این کامپوننتها بهصورت حریصانه استفاده نکنید. ما در طی این دوره، شما را با مفاهیم مربوط به این حوزه بهخوبی آشنا خواهیم کرد .

- بررسی مفهوم Blocking در SSIS
- بررسی انواع حالتهای مربوط به Blocking در SSIS
- معرفی کامپوننت های Data Transformation (تبدیلات داده)
	- معرفی کامپوننت Column Derived
	- معرفی کامپوننت Transformation Aggregate
		- معرفی کامپوننت Split Conditional
		- معرفی کامپوننت Conversion Data
			- معرفی کامپوننت Count Row
			- معرفی کامپوننت Map Character
				- معرفی کامپوننت Column Copy
					- معرفی کامپوننت Audit
					- معرفی کامپوننت Cast Multi
		- معرفی کامپوننت Column Derived

#### nikamooz;

# Blocking چيست؟

- ا. Blocking = انسداد، مسدود شدن
- ۲. وقوع هنگام انجام عملیات Transformation
	- Blocking .۳ تاثیر مستقیم بر مصرف حافظه

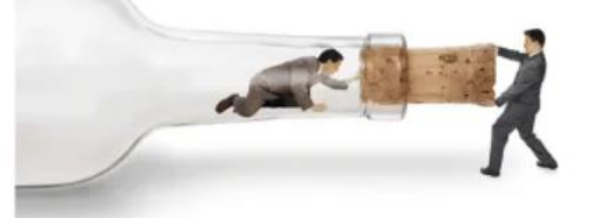

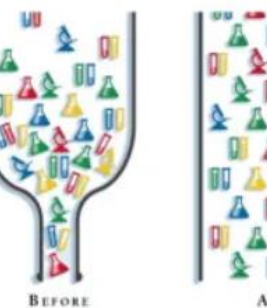

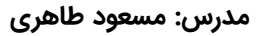

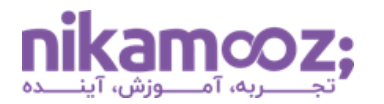

#### **بخش یازدهم: بررس ی نحوه کار با Task Flow Data( بخش سوم(**

یکی از کامپوننتهایی که در Task Flow Data میتوان از آن برای مرتبسازی دادهها استفاده کرد، کامپوننت Sort است. با استفاده از این کامپوننت، عالوهبر مرتبسازی، میتوانیم دادههای تکراری را نیز حذف نماییم. توجه داشته باشید که این کامپوننت، بهصورت کاملاً Blocking است. این موضوع باعث خواهد شد که حافظه سرور شما بیش از حد مصرف شود.

- معرفی کامپوننت Sort
- بررسی تأثیر مرتبسازی دادهها و مصرف حافظه در SSIS
	- معرفی کامپوننت Lookup
	- بررسی تنظیمات پیشرفته کامپوننت Lookup
- بررسی سناریوهای کاربردی قابل پیادهسازی با استفاده از کامپوننت Lookup
	- معرفی کامپوننت Command OLEDB
- بررسی نحوه فراخوانی Procedure Stored ها با استفاده از کامپوننت Command OLEDB
	- بررسی کامپوننت Column Import
- بررسی نحوه Import کردن دادههای Object Large به بانک اطالعاتی با استفاده از Columns Import
	- بررسی کامپوننت Column Export
- بررسی نحوه Export کردن دادههای Object Large از بانک اطالعاتی با استفاده از Columns Export

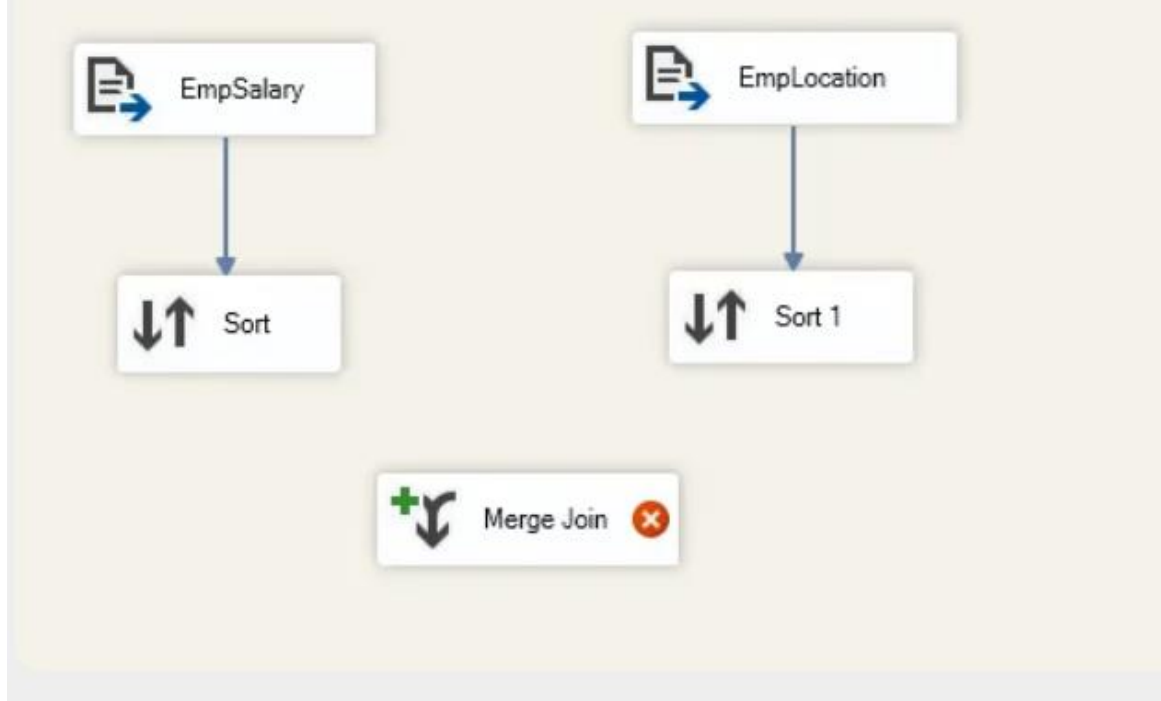

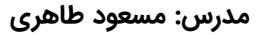

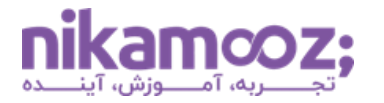

952

Chain

**NULL** 

**NULL** 

470

304

#### **بخش دوازدهم: بررسی نحوه کار با Task Flow Data( بخش چهارم(**

یکی از کارهایی که در سناریوهای ETL ممکن است نیاز باشد، چرخش داده است. در برخی از موارد، ما نیاز داریم ردیفهای دادهای را تبدیل به ستون و یا ستونهای دادهای را به ردیف تبدیل کنیم. برای این منظور، ما میتوانیم از کامپوننتهای Pivot و Unpivot در SSIS استفاده کنیم. ما در این دوره، شما را با نحوه استفاده از این کامپوننت ها، بهخوبی آشنا خواهیم کرد.

- Balanced Data Distributer کامپوننت معرفی•
- بررسی نحوه افزایش سرعت عملیات ETL با استفاده از Distributer Data Balanced
	- بررسی کامپوننت All Union
		- بررسی کامپوننت Merge
	- بررسی کامپوننت Components Script
	- بررسی انجام عملیات تبدیل با استفاده از Components Script
		- بررسی نحوه استفاده از کامپوننت Pivot
		- بررسی نحوه استفاده از کامپوننت Unpivot

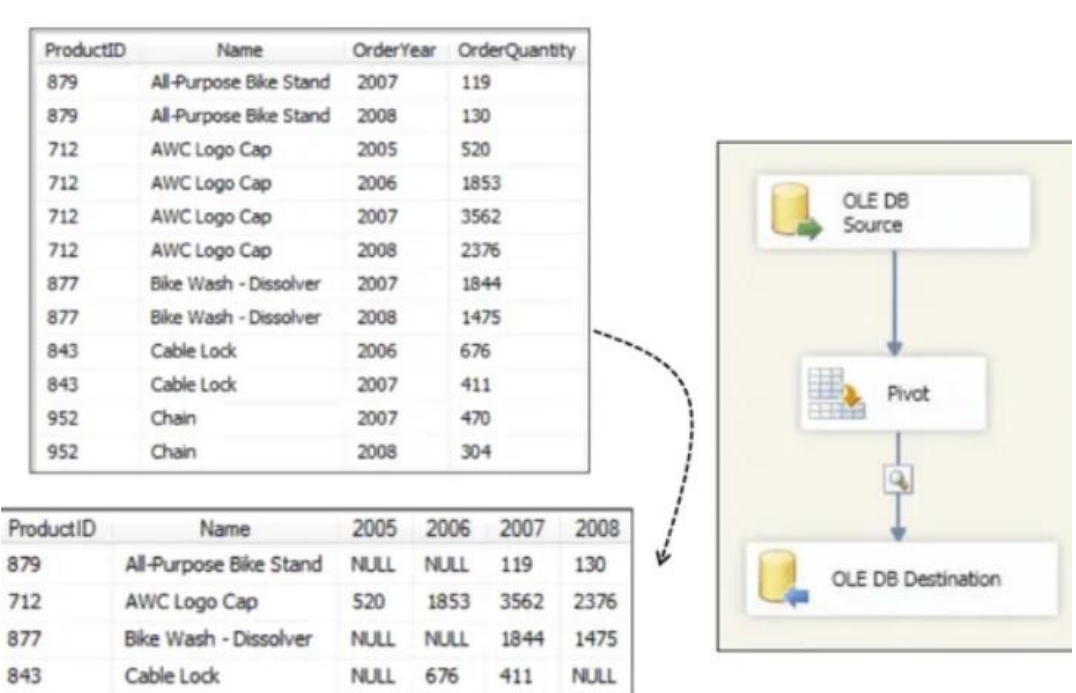

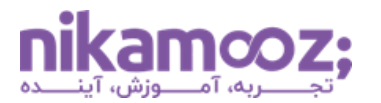

#### **بخش سیزدهم: بررسی نحوه کار با Task Flow Data( بخش پنجم(**

یکی از قابلیت های جالب در SQL Server برای حفظ سوابق تغییرات جداول Fact و Dimension استفاده از Table Temporal است. به طور خیلی ساده، با استفاده از این امکان، ما میتوانیم بدون انجام تغییراتی در Package های خود، سوابق تغییرات رکوردها در جداول Fact و Dimension را بهصورت خودکار در جداولی جداگانه جمعآوری کنیم.

- بررسی نحوه استفاده از کامپوننت SCD
- بررسی نحوه پیادهسازی Type SCD های مختلف با استفاده از SSIS
- بررسی نحوه استفاده از کامپوننت SCD برای ُپر کردنDimension ها
	- بررسی نحوه استفاده از ویژگی Temporal Table

## **بخش چهاردهم: معرفی و نحوه نصب کامپوننتهای جانبی**

یکی از سؤاالت رایجی که خیلی از دوستان از ما میپرسند، کامپوننتهای جانبی و نحوه استفاده از آنها در سناریوهای ETL است. ما در طی این دوره، شما را با تعدادی کامپوننت رایگان و کاربردی آشنا خواهیم کرد. یکی از آنها، کامپوننت Hash Multiple است که بهوسیله آن می توانیم عملیات Hash برروی جریان داده را انجام دهیم.

- معرفی کامپوننت Hash Multiple
- معرفی کامپوننت Transformation Checksum
- Data Generator Source Adapter کامپوننت معرفی•
	- File Watcher Task کامپوننت معرفی•
	- معرفی کامپوننت Transformation RegexClean
- Row Count Plus Transformation کامپوننت معرفی•
	- Row Number Transformation کامپوننت معرفی•
		- Trace File Source Adapter کامپوننت معرفی•
		- Trash Destination Adapter کامپوننت معرفی•
- Regular Expression Transformation کامپوننت معرفی•

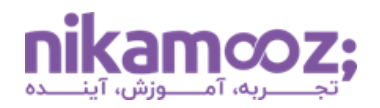

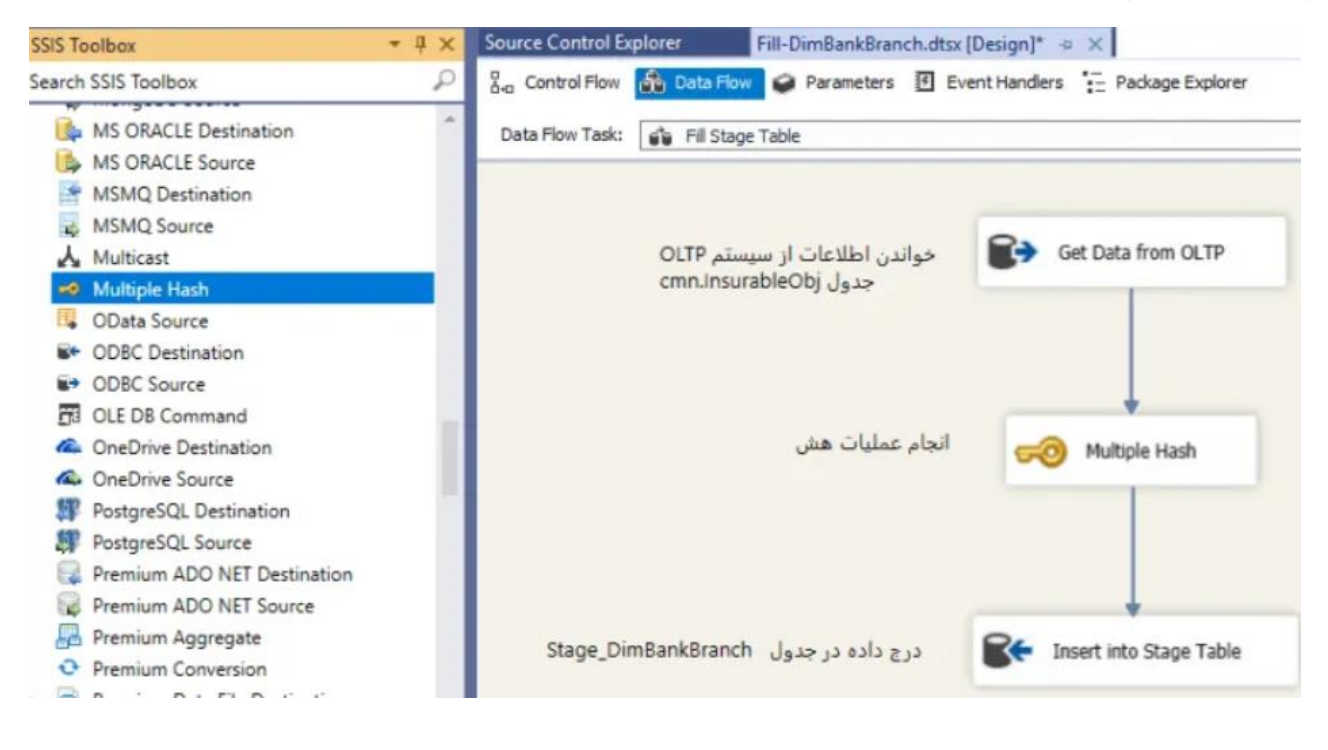

## **بخش پانزدهم: بررسی چالشهای تار یخ شمسی و دادههای فارسی در انباره داده**

استفاده از تاریخ شمسی در انباره داده یکی از نکاتی است که هنگام ایجاد آن باید در نظر داشته باشید. زمانی که شما با تاریخ شمسی و یا تاریخ میالدی در بانک اطلالعاتی عملیاتی درگیر میشوید، نیاز دارید که با روشهایی مناسب (دارای سرعت بالا) تبدیلات لازم را انجام دهید.

ما در طی این دوره، چالشهایی که شما در محیط عملیاتی در این خصوص به آن برخورد خواهید کرد را حل کرده و راهکارهایی به ازای آن به شما خواهیم داد.

- بررسی DimDate شمسی
- بررسی نحوه ایجاد DimDate شمسی
- بررسی چالشهای مربوط به تبدیالت تاریخ شمسی
- بررسی چالشهای مربوط به تمیز کردن دادههای شمسی

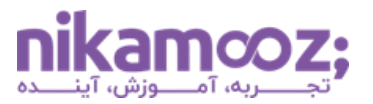

#### **بخش شانزدهم: بررسی Area Stage و کاربرد آن**

یکی از تکنیک هایی که در انجام پروژههای ETL میتوان از آن استفاده کرد، Stage کردن دادهها است. با استفاده از این تکنیک، ما می توانیم دادهها را در یک فضای جدای از انباره داده ذخیره کرده و عملیات مختلف برروی آن انجام دهیم.

استفاده از این تکنیک باعث افزایش سرعت عملیات ETL میشود. ما در پروژههای خودمان از این تکنیک بهخوبی استفاده میکنیم. برای نمونه، با استفاده از این تکنیک، ما می توانیم عملیات Upsert در پروسه ETL را با سرعت باال و بهراحتی انجام دهیم .

- چیست؟ Stage Area •
- دالیل استفاده Area Stage چیست؟
- محیط Area Stage را کجا باید ایجاد کنیم؟
- بررسی نقش Area Stage در افزایش سرعت ETL
- پیادهسازی یک مثال کاربردی ETL و استفاده از محیط Stage
- بررسی مفهوم کار با بانکهای اطالعاتی بهصورتDatabase Cross
	- بررسی مفهوم کار با بانکهای اطالعاتی بهصورتServer Cross

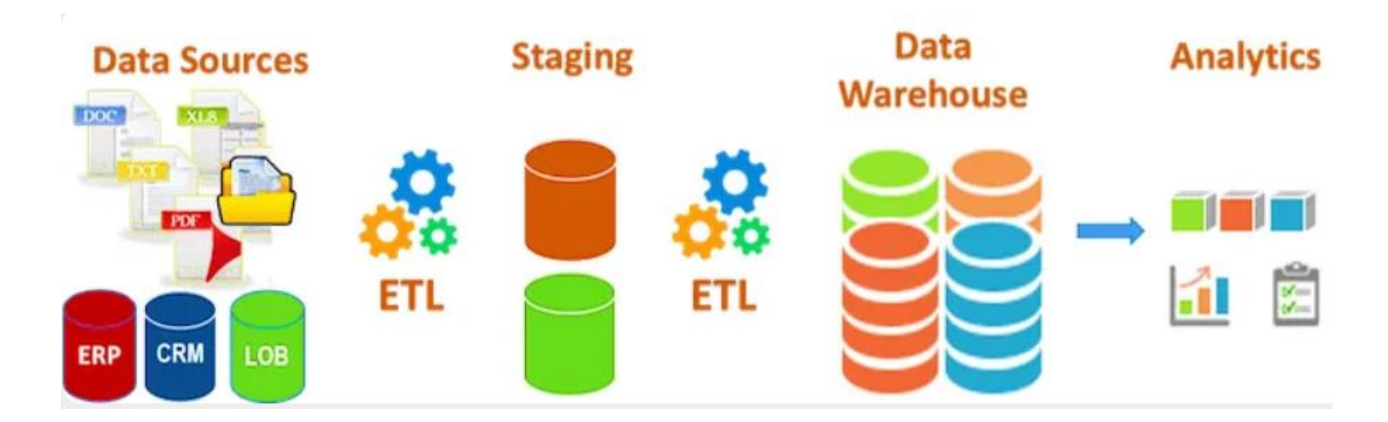

#### **بخش هفدهم: معرفی تکنیکهای کاربردی برای پر کردن جداول Dimension**

جداول Dimension شامل دادههایی است که زاویه دید تحلیل در انباره داده شما را شامل می شود. ما برای پر کردن جداول Dimension روشهای مختلفی را در طی این دوره یاد میگیریم. مهمترین وجه تمایزی که این روشها نسبت به سایر روشهای دیگر دارد، این است که رول ETL شما سریعتر بوده و این موضوع باعث کندی سرورهای عملیاتی شما نخواهد شد.

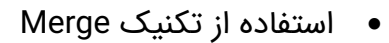

- استفاده از تکنیک Hash
- استفاده از تکنیک SCD
- بررسی پیادهسازی جداول Dimension بهصورتLoad Incremental
	- بررسی پیادهسازی جداول Dimension بهصورت Load Full
- ُپر کردن جداول بررسی نحوه استفاده از Timestamp در سیستمهای OLTP و تأثیر آن در Dimension

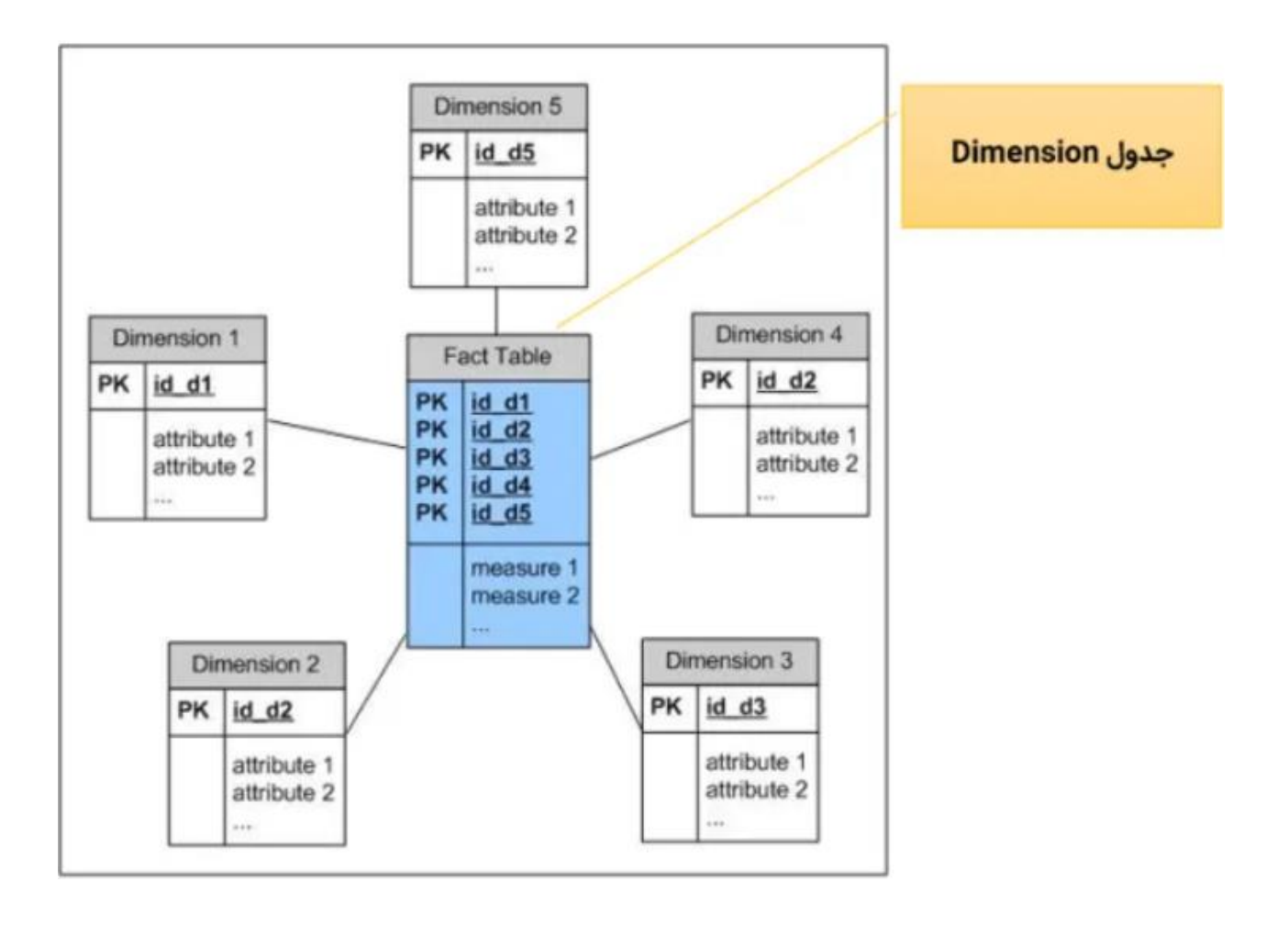

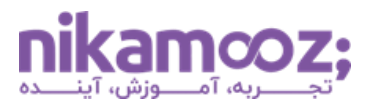

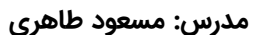

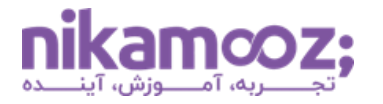

#### **بخش هجدهم: معرفی تکنیکهای کاربردی برای پر کردن جداول Fact**

جداول Fact شامل دادههایی است که تراکنشها و Measure های تحلیلی در انباره داده شما را شامل می شود. ما برای پر کردن جداول Fact، روشهای مختلفی را در طی این دوره یاد میگیریم. مهمترین وجه تمایزی که این روشها نسبت به سایر روشهای دیگر دارد، این است که رول ETL شما سریعتر بوده و این موضوع باعث کندی سرورهای عملیاتی شما نخواهد شد.

- استفاده از تکنیک Merge
	- استفاده از تکنیک Hash
- بررسی پیادهسازی جداول Fact بهصورتLoad Incremental
	- بررسی پیادهسازی جداول Fact بهصورت Load Full
- ُپر کردن جداول Fact بررسی نحوه استفاده از Timestamp در سیستمهای OLTP و تأثیر آن در

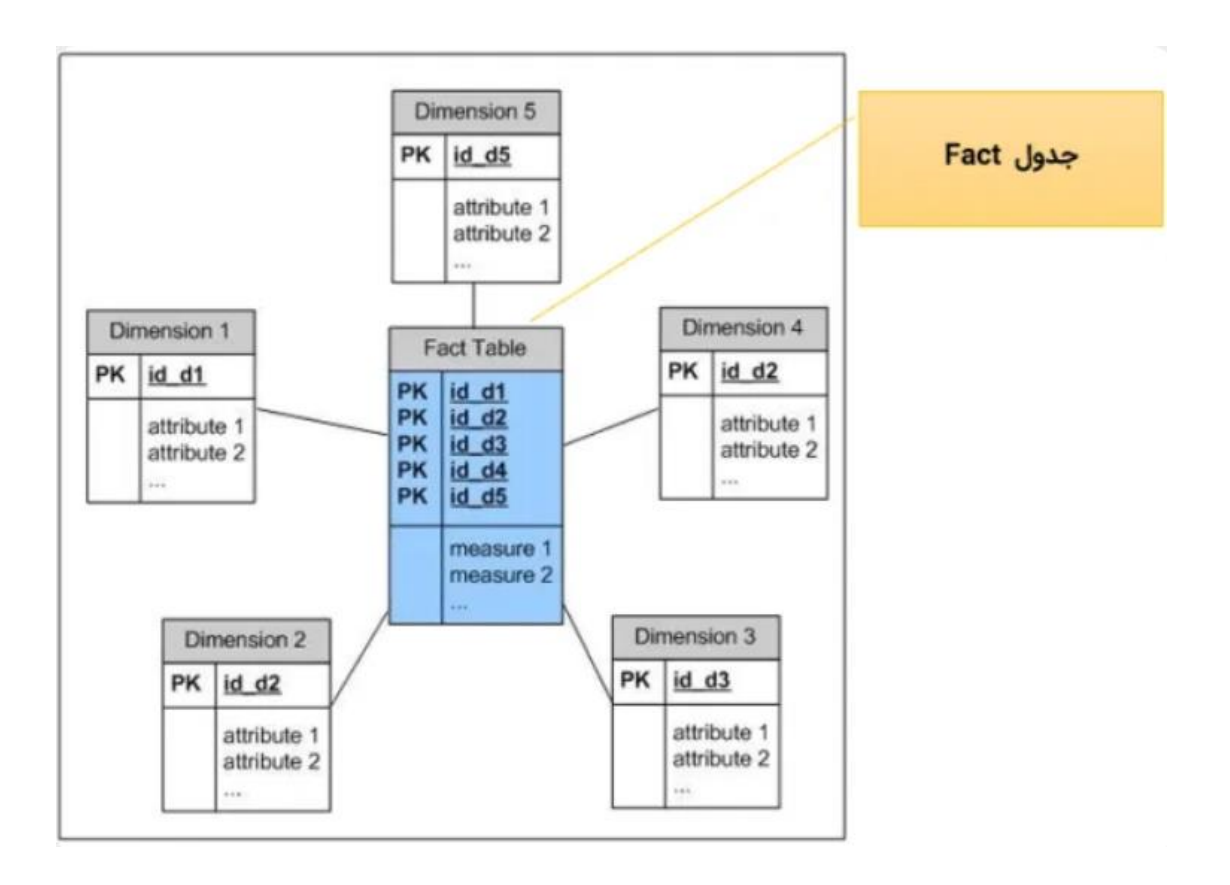

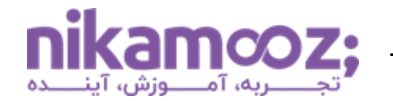

#### **بخش نوزدهم: بررسی نحوه Deploy کردن Package ها در محی ط عملی اتی**

در حال حاضر ما در سال 2023 هستیم و خیلی از دوستانی که با SSIS کار میکنند، برای Deploy کردن Package های خود از روش قدیمی استفاده می کنند. در این روش، برای استفاده از پکیج در محیط عملیاتی، فایل آن را برروی سرور کپی کرده و یک Job مبتنی بر آن ایجاد میکنند.

در حال حاضر، ما از 2012 Server SQL به بعد روش Deploy مبتنیبر Catalog Integration را مورد استفاده قرار میدهیم. در طی این روش، کلیه فعالیتهای مربوط به پکیج در بانک اطالعاتی SSIDB قرار دارد. ما در طی این دوره، شما را با نحوه پیکربندی Catalog Integration و نحوه استفاده از آن آشنا خواهیم کرد .

- آشنایی با کامپوننت Task Package Execute
	- Package Run All آشنایی•
- آشنایی با نحوه پیکربندی Catalog Integration
- آشنایی با تنظیمات پیشرفته Catalog Integration
- بررسی تنظیمات Level Protection در پروژههای SSIS
- بررسی تأثیر تنظیمات Level Protection در محیط عملیاتی
- بررسی نحوه Deploy کردن پکیج ها با استفاده از Wizard موجود در SSDT
	- بررسی نحوه Deploy کردن پکیج های با استفاده از فایلispac
		- بررسی نحوه اجرای پکیجها بهصورت Demand-on
	- بررسی نحوه اجرای پکیجها با استفاده از Job درServer SQL

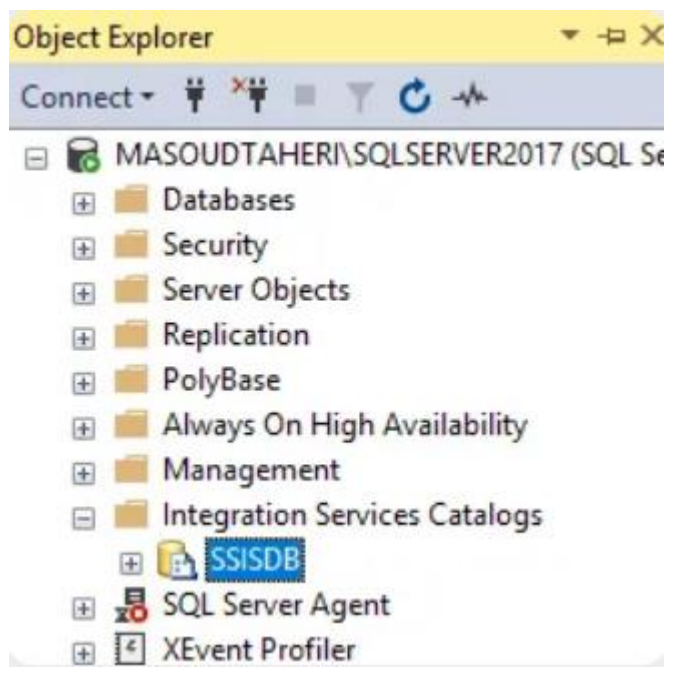

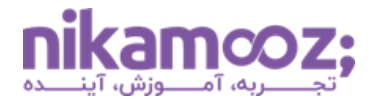

#### **بخش بیستم: بررس ی روشهای اجرای Package های Server SQL**

برای این که بتوانیم پکیجهای Deploy شده در محیط عملیاتی را با رعایت نکات امنیتی اجرا کنیم، می توانیم از Proxy در Server SQL استفاده کنیم. زمانی که شما از Proxy استفاده کنید، پکیج موردنظر شما با دسترسی Credential مورد استفاده در Proxy اجرا خواهد شد. در این حالت، می توانید کلیه تنظیمات امنیتی موردنیاز را برروی Credential مورد استفاده اعمال نمایید. ما در طی این دوره، شما را با مفهوم Proxy، انواع آن و همچنین مفهوم Credential و نحوه تعریف و استفاده از آن در Server SQL آشنا خواهیم کرد.

- بررسی مفهوم Proxy در Server SQL
- بررسی سرویس Agent در Server SQL
- بررسی نحوه ایجاد Job برای اجرای اتوماتیک Package های ETL
	- بررسی مفهوم Proxy در Server SQL

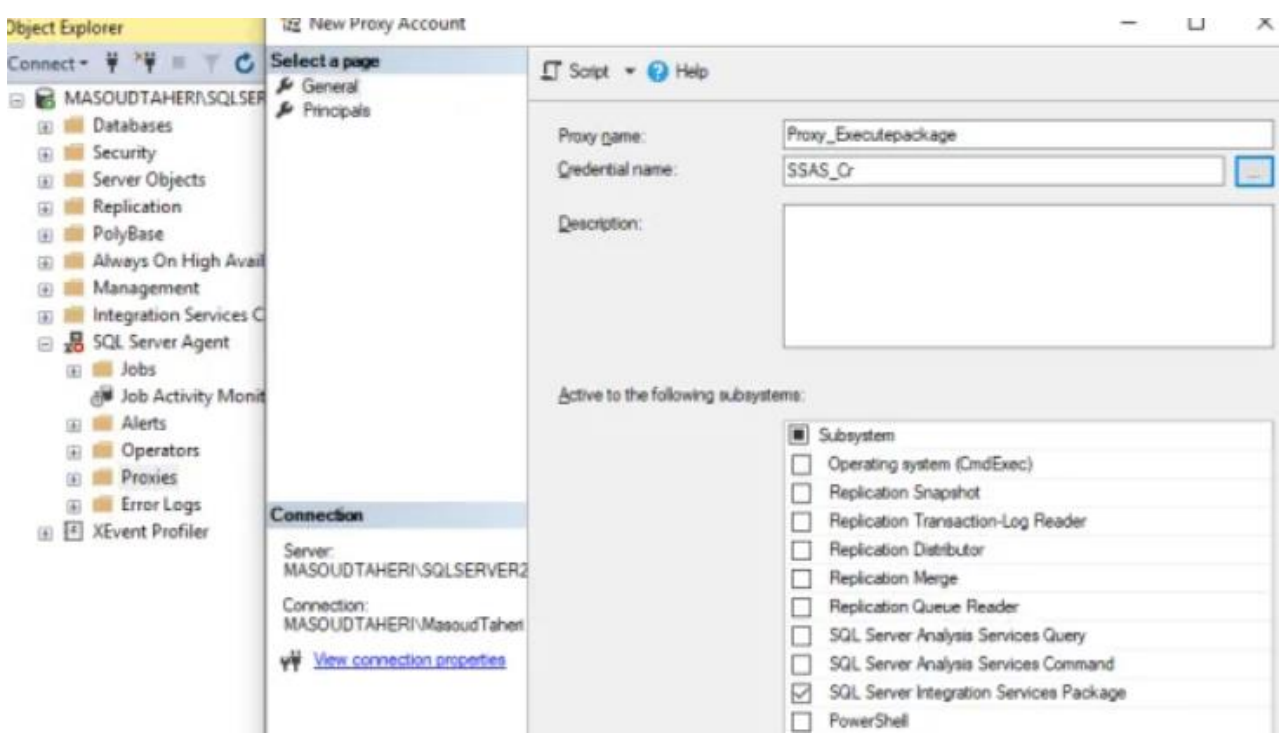

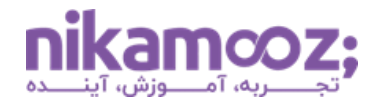

#### **بخش بیست و یکم : بررس ی نحوه عیبیاب ی Package ها در محیط عملیاتی**

زمانی که شما مبنای Deploy پکیجهای SSIS را براساس Catalog Integration قرار میدهید، می توانید از الگ اجرای پکیجها گزارش بگیرید. این گزارشها بهصورت پیشفرض وجود داشت و به ما امکان عیبیابی و رفع مشکالت پکیج ها را بهخوبی میدهد.

- بررسی نحوه اجرای Report های مربوط به پکیجها
- بررسی نحوه استخراج الگ اجرای پکیجها ازCatalog Integration
	- بررسی گزارش Performance مربوط به اجرای پکیجها
- بررسی نحوه رفع و رجوع مشکالت پکیج ها در محیطProduction

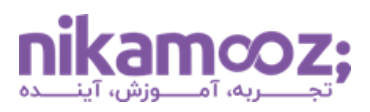

## **ن حوه مشاهده دوره چگونه است؟**

این دوره آموزشی را می توانید در یک پلیر اختصاصی مشاهده فرمایید . به راحتی می توانید این نرم افزار را مناسب با سیستم عامل خود )ویندوز، مک، اندروید، لینوکس و یا وب) دانلود نصب کرده و پس از کپی کلید لایسنس داخل نرمافزار، محصول خریداری شده را تماشا کنید.

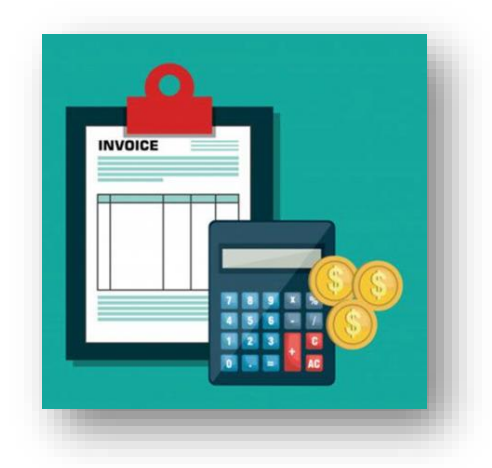

# **صدور فاکتور رسمی چگونه است؟**

درصورت تمایل به دریافت فاکتور رسمی، پیش از خرید خود با واحد فروش مجموعه )1۷ ۰۰ ۰۷ ۹1 – ۰۲1( تماس حاصل نمایید. **شایان ذکر است، امکان صدور فاکتور رسمی پس از خرید آنالین از سایت مجموعه به هیچ عنوان وجود نخواهد داشت .** 

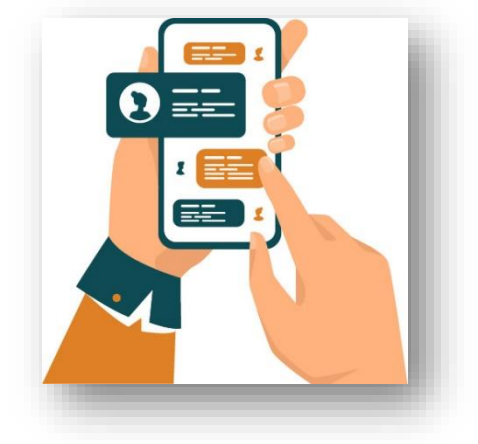

**آدرس:** تهران، یوسف آباد، میدان فرهنگ، خیابان ،33 پالک ،۲۹ زنگ **،**۲دفتر نیک آموز **شماره تماس:** 1۷ ۰۰ ۰۷ ۹1 – ۰۲1 | **موبایل فروش:** ۲۰6 4۰۰6 ۰۹1۰